## **EMSupply Kits**

[Home >](https://confluence.juvare.com/display/PKC/User+Guides) [EMSupply](https://confluence.juvare.com/display/PKC/EMSupply) > EMSupply Kits

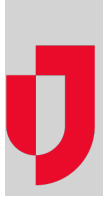

- [Add a Kit](https://confluence.juvare.com/display/PKC/Add+a+Kit)
- [Add a Kit Template](https://confluence.juvare.com/display/PKC/Add+a+Kit+Template)
- [Copy a Kit Template](https://confluence.juvare.com/display/PKC/Copy+a+Kit+Template)
- [Customize a Kit Template](https://confluence.juvare.com/display/PKC/Customize+a+Kit+Template)
- [Delete a Kit](https://confluence.juvare.com/display/PKC/Delete+a+Kit)
- [Delete a Kit Template](https://confluence.juvare.com/display/PKC/Delete+a+Kit+Template)
- [Disassemble a Kit](https://confluence.juvare.com/display/PKC/Disassemble+a+Kit)
- [Edit a Kit Template](https://confluence.juvare.com/display/PKC/Edit+a+Kit+Template)
- [Kits](https://confluence.juvare.com/display/PKC/Kits)
- [Kit Templates](https://confluence.juvare.com/display/PKC/Kit+Templates)
- [Move a Kit Template](https://confluence.juvare.com/display/PKC/Move+a+Kit+Template)
- [Replace an Item in a Kit](https://confluence.juvare.com/display/PKC/Replace+an+Item+in+a+Kit)